#### Test-Driven Development

Kenneth M. Anderson University of Colorado, Boulder CSCI 4448/5448 — Lecture 28 — 04/21/11

© University of Colorado, 2011

Wednesday, April 20, 2011

#### Credit where Credit is Due

- Some of the material for this lecture is taken from "Test-Driven Development" by Kent Beck
	- as such some of this material is copyright © Addison Wesley, 2003
- In addition, some material for this lecture is taken from "Agile Software" Development: Principles, Patterns, and Practices" by Robert C. Martin
	- as such some materials is copyright © Pearson Education, Inc., 2003
- Finally, one of the examples is inspired by the Roman Numerals example that is featured in Dive into Python  $3 <$ http://diveintopython3.org/ $>$  by Mark Pilgrim. The slides devoted to that example are thus distributed using the following license: [<http://creativecommons.org/licenses/by-sa/3.0/>](http://creativecommons.org/licenses/by-sa/3.0/).

#### Goals for this lecture

- Introduce the concept of Test-Driven Development (TDD)
- Present several examples
- More executive summaries!

#### Test-Driven Development

- The idea is simple
	- No *production* code is written **except to make a failing test pass**
- Implication
	- You have to write test cases **before** you write code

- Note: use of the word "production"
	- which refers to code that is going to be deployed to and used by real users
- It does not say: "No code is written except…"

#### Test-Driven Design in One Slide or Less

- This means that when you first write a test case, you may be testing code that does not exist
	- And since that means the test case will not compile, obviously the test case "fails"
		- After you write the skeleton code for the objects referenced in the test case, it will now compile, but also may not pass
	- So, then you write the simplest code that will make the test case pass

#### Example (I)

- Consider writing a program to score the game of bowling
- You might start with the following test

```
public class TestGame extends TestCase {
  public void testOneThrow() {
     Game q = new Game();
     g.addThrow(5);
     assertEquals(5, g.getScore());
  }
}
```
- When you compile this program, the test "fails" because the Game class does not yet exist. But:
	- You have defined two methods on the class that you want to use
	- You are designing this class from a client's perspective

#### Example (II)

• You would now write the Game class

```
public class Game {
  public void addThrow(int pins) {
  }
  public int getScore() {
    return 0;
  }
}
```
- The code now compiles but the test will still fail: getScore() returns 0 not 5
	- In Test-Driven Design, Beck recommends taking small, simple steps
	- So, we get the test case to compile before we get it to pass

#### Example (III)

• Once we confirm that the test still fails, we would then write the simplest code to make the test case pass; that would be

```
public class Game {
  public void addThrow(int pins) {
  }
  public int getScore() {
    return 5;
  }
}
```
• The test case now passes!

### Example (IV)

• But, this code is not very useful!

```
• Lets add a new test case to enable progress
 public class TestGame extends TestCase {
      public void testOneThrow() {
         Game q = new Game();
         g.addThrow(5);
         assertEquals(5, g.getScore());
      }
      public void testTwoThrows() {
         Game g = new Game()g.addThrow(5)
         g.addThrow(4)
         assertEquals(9, g.getScore());
      }
   }
```
- The first test passes, but the second case fails (since  $9 \neq 5$ )
	- This code is written using JUnit; it uses reflection to invoke tests automatically

### Example (V)

- We have duplication of information between the first test and the Game class
	- In particular, the number 5 appears in both places
	- This duplication occurred because we were writing the simplest code to make the test pass
	- Now, in the presence of the second test case, this duplication does more harm than good
	- So, we must now refactor the code to remove this duplication

#### Example (VI)

```
public class Game {
```

```
private int score = 0;
```

```
public void addThrow(int pins) {
```

```
score += pins;
```

```
}
```

```
public int getScore() {
```

```
return score;
```

```
}
}
```
Both tests now pass. Progress!

### Example (VII)

• But now, to make additional progress, we add another test case to the TestGame class

```
…
  public void testSimpleSpare() {
    Game g = new Game()g.addThrow(3); g.addThrow(7); g.addThrow(3);
    assertEquals(13, g.scoreForFrame(1));
    assertEquals(16, g.getScore());
  }
```
…

- We're back to the code not compiling due to scoreForFrame()
	- We'll need to add a method body for this method and give it the simplest implementation that will make all three of our tests cases pass

#### TDD Life Cycle

- The life cycle of test-driven development is
	- Quickly add a test
	- Run all tests and see the new one fail
	- Make a simple change
	- Run all tests and see them all pass
	- Refactor to remove duplication
- This cycle is followed until you have met your goal;
	- note that this cycle simply adds testing to the "add functionality; refactor" loop covered in the our two lectures on refactoring

### TDD Life Cycle, continued

- Kent Beck likes to perform TDD using a testing framework, such as JUnit.
- Within such frameworks
	- failing tests are indicated with a "red bar"
	- passing tests are shown with a "green bar"
- As such, the TDD life cycle is sometimes described as
	- "red bar/green bar/refactor"

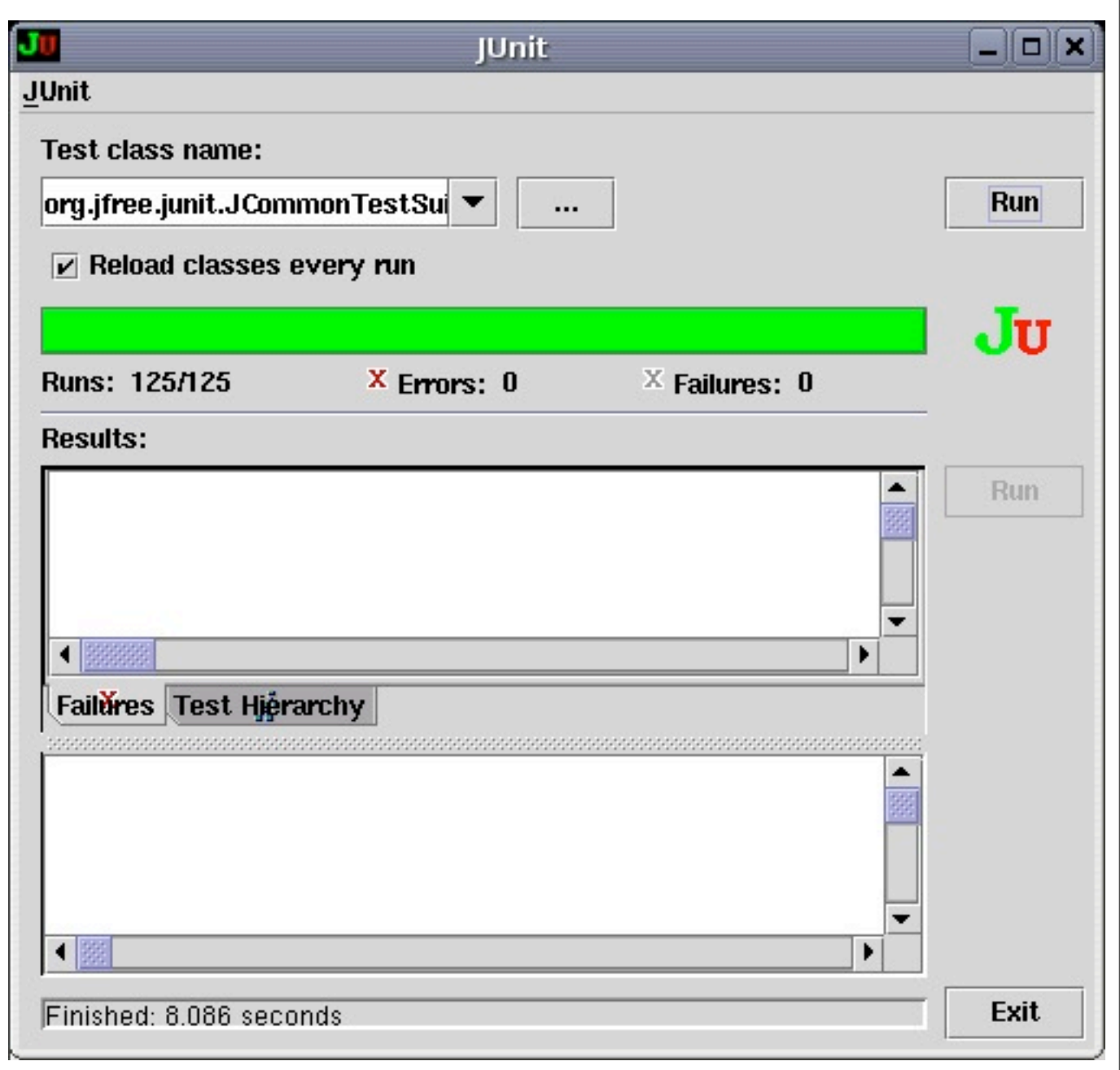

### JUnit: Red Bar...

- When a test fails:
	- You see a red bar
	- Failures/Errors are listed
	- Clicking on a failure displays more detailed information about what went wrong

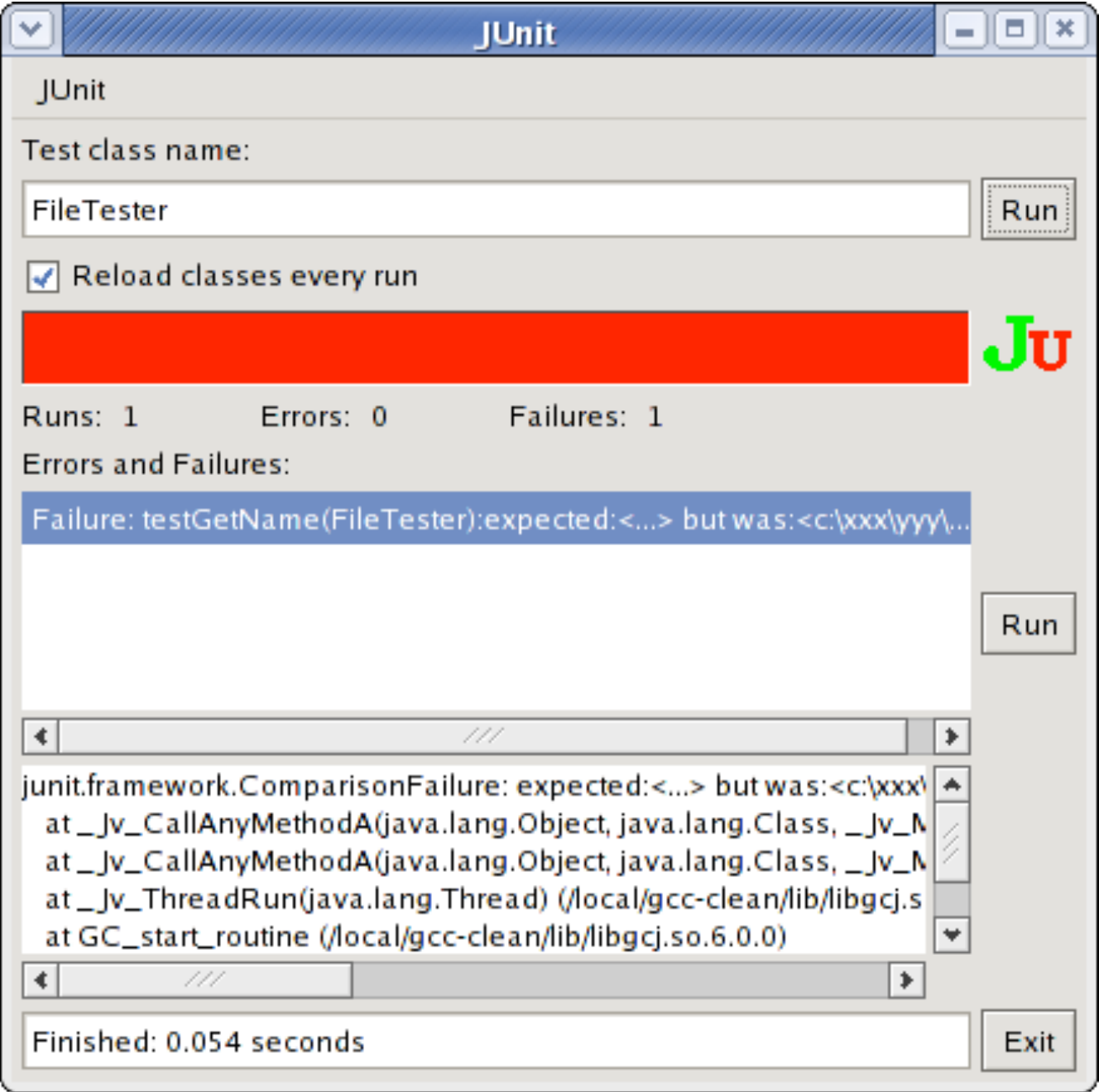

### Example Background: Multi-Currency Money

- Lets design a system that will allow us to perform financial transactions with money that may be in different currencies
	- e.g. if we know that the exchange rate from Swiss Francs to U.S. Dollars is 2 to 1 then we can calculate expressions like
		- $\bullet$  5 USD + 10 CHF = 10 USD
	- or
		- $\bullet$  5 USD + 10 CHF = 20 CHF

#### Starting From Scratch

- Lets start developing such an example
- How do we start?
	- TDD recommends writing a list of things we want to test
	- This list can take any format, just keep it simple
	- Example
		- $$5 + 10$  CHF = \$10 if rate is 2:1
		- $$5 * 2 = $10$

#### First Test

- The first test case looks a bit complex, lets start with the second
	- $5$  USD  $* 2 = 10$  USD
- First, we write a test case

```
public void testMultiplication() {
```

```
Dollar five = new Dollar(5);
```

```
five.times(2);
```

```
assertEquals(10, five.amount)
```
}

#### Discussion on Test Case

```
public void testMultiplication() {
  Dollar five = new Dollar(5);
  five.times(2);
  assertEquals(10, five.amount)
}
```
- What benefits does this provide?
	- target class plus some of its interface
		- we are designing the interface of the Dollar class by thinking about how we would want to use it
	- We have made a testable assertion about the state of that class after we perform a particular sequence of operations

#### What's Next?

- We need to update our test list
	- The test case revealed some things about Dollar that we will want to address
		- We are representing the amount as an integer, which will make it difficult to represent values like 1.5 USD; how will we handle rounding of factional amounts?
		- Dollar.amount is public; violates encapsulation
		- What about side effects?; we first declared our variable as "five" but after we performed the multiplication it now equals "ten"

#### Update Testing List

- The New List
	- $\bullet$  5 USD + 10 CHF = 10 USD
	- $$5 * 2 = $10$
	- make "amount" private
	- Dollar side-effects?
	- Money rounding?
- Now, we need to fix the compile errors
	- no class Dollar, no constructor, no method: times(), no field: amount

#### First version of Dollar Class

```
public class Dollar {
  public Dollar(int amount) {
  }
  public void times(int multiplier) {
  }
  public int amount;
}
```
• Now our test compiles and fails!

#### Too Slow?

- Note: we did the simplest thing to make the test compile;
- now, we are going to do the simplest thing to make the test pass
- Is this process too slow?
	- **YES**, as you get familiar with the TDD life cycle you will gain confidence and make bigger steps
	- **NO**, taking small simple steps avoids mistakes;
		- beginning programmers try to code too much before invoking the compiler;
		- they then spend the rest of their time debugging!

#### How do we make the test pass?

• Here's one way

```
public void times(int multiplier) {
  amount = 5 * 2;}
```
- The test now passes, we received a "green bar"!
- Now, we need to "refactor to remove duplication"
	- But where is the duplication?

#### **Refactoring**

- To remove the duplication of the test data and the hard-wired code of the times method, we think the following
- "We are trying to get a 10 at the end of our test case and we've been given a 5 in the constructor and a 2 was passed as a parameter to the times method"
	- So, lets connect the dots…

#### First version of Dollar Class

```
public class Dollar {
  public Dollar(int amount) {
        this.amount = amount;
  }
  public void times(int multiplier) {
        amount = amount * multiplier;
  }
  public int amount;
}
```
• Now our test compiles and passes, and we didn't have to cheat!

#### One loop complete!

- Before writing the next test case, we update our testing list
	- $5 USD + 10 CHF = 10 USD$
	- $•$   $$5 * 2 = $10$
	- make "amount" private
	- Dollar side-effects?
	- Money rounding?

#### One more example

- Lets address the "Dollar Side-Effects" item and then move on to another example
- Lets write the next test case
	- When we called the times operation our variable "five" was pointing at an object whose amount equaled "ten"; not good
		- the times operation had a side effect which was to change the value of a previously created "value object"
		- Think about it, as much as you might like to, you can't change a 5 dollar bill into a 500 dollar bill; the 5 dollar bill remains the same throughout multiple financial transactions

#### Next test case

• The behavior we want is

```
public void testMultiplication() {
  Dollar five = new Dollar(5);
  Dollar product = five.time(2);assertEquals(10, product.amount);
  product = five.time(3);assertEquals(15, product.amount);
  assertEquals(5, five.amount);
}
```
#### Test fails

- The test fails because it won't compile;
- We need to change the signature of the times method; previously it returned void and now it needs to return Dollar

```
public Dollar times(int multiplier) {
  amount = amount * multiplier;
  return null;
}
```
• The test compiles but still fails; as Kent Beck likes to say "Progress!"

#### Test Passes

• To make the test pass, we need to return a new Dollar object whose amount equals the result of the multiplication

```
public Dollar times(int multiplier) {
  return new Dollar(amount * multiplier);
```
#### }

- Test Passes;
- Cross "Dollar Side Effects?" off the testing list; second loop complete!
- There was no need to refactor in this situation

#### Discussion of the Example

- There is still a long way to go
	- only scratched the surface
- But
	- we saw the life cycle performed twice
	- we saw the advantage of writing tests first
	- we saw the advantage of keeping things simple
	- we saw the advantage of keeping a testing list to keep track of our progress
- Plus, as we write new code, we will know if we are breaking things because our old test cases will fail if we do;
	- if the old tests stay green, we can proceed with confidence

#### Roman Numerals (I)

- Let's develop a class that can manipulate roman numerals
	- Roman numerals can express integers from 1 to 3999
- They do this using the following set of symbols that map to the following values
	- $I = 1$ ,  $V = 5$ ,  $X = 10$ ,  $L = 50$ ,  $C = 100$ ,  $D = 500$ ,  $M = 1000$
- There are rules concerning how these characters can be combined
	- For instance, the 10s characters (X,C,M) can be repeated up to three times
	- The 5s characters (V, L, D) cannot be repeated
	- Character sequences can be additive (III = 3) or subtractive ( $IX = 9$ )
		- Can be complex 99 is written as XCIX (100-10 + 10-1)

#### Roman Numerals (II)

- We start by developing a testing list
	- able to convert legal roman numerals to integers
	- able to convert integers in the range 1 to 3999 into roman numerals
	- able to add two roman numerals, checking for boundary conditions
	- able to subtract two roman numerals, checking for boundary conditions
- We will not complete the example but we'll make progress on a few of these

#### Test Case: Create a Roman Numeral, Get Its Value

- Let's use Python's Unit Test framework
	- We write the test case as if all the code we need is available

```
1 import roman
 2 | import unittest
 3
 4 | class TestRomanNumerals(unittest.TestCase):
 5
 6 def testCreateAndGetValue(self):
 7 \parallel thousand = roman.RomanNumeral("M")
 8 self.assertEqual(thousand.value(), 1000)
 9
10 \parallel \textbf{if} name == " main ":
11 unittest.main()
12
```
#### Several Failures on the Path to Green

- module import fail: no file named roman.py  $\rightarrow$  create one
- no class called RomanNumeral → create one
- wrong number of arguments for constructor  $\rightarrow$  add self and value arguments
- no method called value() → create a "blank" one
- test now runs and reports failure!! → write simplest code to make it work
- test passes but contains duplication  $\rightarrow$  add another test case to make it fail
	- end of step 2, onto step 3 directory
- original test passes, but new test fails  $\rightarrow$  write simplest code to make it work
	- note, because of the tests, this is no longer trivial code to write

#### Making Progress; But Long way to go

- We now have a class that can successfully handle Roman Numerals that consist only of "M" characters
	- And, we haven't fully completed any of the items on our test list
	- We have lots of different directions we could go in
		- Add tests to check that we handle bad input
		- Add tests to add support for other roman numeral characters
		- Add tests to add basic support for addition or subtraction
		- etc.
	- Let's focus on bad input to see the test-code-refactor loop one more time

#### Test Case: Handle Bad Input

- Let's add test cases that handle (step 4 directory in sample code)
	- wrong input types (being handed a number or array rather than a string)
	- wrong values (producing a value that is outside the legal set of values)
- Then, we'll add a test case that can handle basic addition

- Note: all of the previous test cases remain
	- Once we get a test to pass, we never allow them to fail again

#### Several Failures on the Path to Green (Again)

- add test case to handle non-string args to the constructor
	- Here we want to give it bad input and see if it raises an exception
		- All such tests will currently fail since the constructor just accepts whatever it is given
	- Start by passing a number, check to see if it raises an exception  $\rightarrow$  fail
	- Add code to check for int  $\rightarrow$  pass; now pass collection  $\rightarrow$  fail
		- Make it pass but then erase code written so far and now write code to raise exception whenever a non-string is passed
			- This is the refactor step, as we were adding duplication based on the types of the parameters passed in between code and test case
- End of step 4; now make sure that we test the contents of the string
	- accept "M", "MM", and "MMM" for now, all else should fail

#### Test Case: Handle Addition

- All we'll be able to do is handle  $1000 + 1000$  and  $1000 + 2000$ 
	- but this will ensure that we've got the basics in place
		- can handle correct additions
		- can flag additions that produce numbers outside the legal range
- Getting to Green
	- Add a sum method that follows the "value" pattern seen above
	- Generates ValueError if the value goes outside of the legal range
	- First a test case to handle an illegal addition
	- Then a test case to handle a legal addition
		- We'll encounter familiar steps
			- fails because there is no sum method
			- fails because it doesn't throw an exception
			- etc.

#### End of Example

- Still a long way to go, but you should now have the feel of what test-driven development is like
	- Start with a system that needs a new feature
	- Write a test that documents what the expected results of the feature are
	- Add simplest code to make test pass
	- Make test more complicated, or add new test to reveal duplication
	- Once duplication is found, refactor to produce general code
	- Loop until feature is implemented and all tests pass

#### Principles of TDD

- Testing List
	- keep a record of where you want to go;
		- Beck keeps two lists, one for his current coding session and one for "later"; You won't necessarily finish everything in one go!
- Test First
	- Write tests before code, because you probably won't do it after
	- Writing test cases gets you thinking about the design of your implementation;
		- does this code structure make sense?
		- what should the signature of this method be?

### Principles of TDD, continued

- Assert First
	- How do you write a test case?
		- By writing its assertions first!
	- Suppose you are writing a client/server system and you want to test an interaction between the server and the client
		- Suppose that for each transaction
			- some string has to have been read from the server, and
			- the socket used to talk to the server should be closed after the transaction
	- Lets write the test case

#### Assert First

```
public void testCompleteTransaction {
  ...assertTrue(reader.isClosed());
  assertEquals("abc", reply.contents());
```
#### }

• Now write the code that will make these asserts possible

#### Assert First, continued

```
public void testCompleteTransaction {
  Server writer = Server(defaultPort(), "abc")
  Socket reader = Socket("localhost", defaultPort());
  Buffer reply = reader.contents();
  assertTrue(reader.isClosed());
  assertEquals("abc", reply.contents());
}
```
- Now you have a test case that can drive development
	- if you don't like the interface above for server and socket, then write a different test case
	- or refactor the test case, after you get the above test to pass

### Principles of TDD, continued

- Evident Data
	- How do you represent the intent of your test data
	- Even in test cases, we'd like to avoid magic numbers; consider this rewrite of our second "times" test case

```
public void testMultiplication() {
  Dollar five = new Dollar(5);
  Dollar product = five.time(2);assertEquals(5 * 2, product.amount);
  product = five.time(3);assertEquals(5 * 3, product.amount);
}
```
• Replace the "magic numbers" with expressions

#### **Summary**

- Test-Driven Design is a "mini" software development life cycle that helps to organize coding sessions and make them more productive
	- Write a failing test case
	- Make the simplest change to make it pass
	- Refactor to remove duplication
	- Repeat!

#### **Reflections**

- Test-Driven Design builds on the practices of Agile Design Methods
	- If you decide to adopt it, not only do you "write code only to make failing tests pass" but you also get
		- an easy way to integrate refactoring into your daily coding practices
		- an easy way to introduce "integration testing/building your system every day" into your work environment
			- because you need to run all your tests to make sure that your new code didn't break anything; this has the side effect of making refactoring safe
		- courage to try new things, such as unfamiliar design pattern, because now you have a safety net

#### But how does it integrate with life cycles?

- With traditional software life cycles, TDD can be "test-driven development"
	- You'll do requirements, use cases, class diagrams, etc. → top down
	- Then TDD, coding from scratch to test your design  $\rightarrow$  bottom up
- With agile life cycles, TDD can be "test-driven design"
	- You create a new user story and use TDD to "discover" the classes that will help you implement that feature  $\rightarrow$  bottom up

#### Testing Frameworks

- JUnit Tutorial: [<http://clarkware.com/articles/JUnitPrimer.html>](http://clarkware.com/articles/JUnitPrimer.html)
- PyUnit: [<http://wiki.python.org/moin/PyUnit>](http://wiki.python.org/moin/PyUnit)
- Unit testing in Objective-C and Xcode:
	- [<http://developer.apple.com/mac/articles/tools/](http://developer.apple.com/mac/articles/tools/unittestingwithxcode3.html) [unittestingwithxcode3.html>](http://developer.apple.com/mac/articles/tools/unittestingwithxcode3.html)
- Unit testing with C#: [<http://www.csunit.org/tutorials/tutorial7/>](http://www.csunit.org/tutorials/tutorial7/)
- Unit testing for Ruby:
	- [<http://www.ruby-doc.org/stdlib/libdoc/test/unit/rdoc/classes/Test/](http://www.ruby-doc.org/stdlib/libdoc/test/unit/rdoc/classes/Test/Unit.html) [Unit.html>](http://www.ruby-doc.org/stdlib/libdoc/test/unit/rdoc/classes/Test/Unit.html)

#### **Ruby on Rails**

Why should I care??

If your job is to create or manage web applications that capture and manipulate relational database from a web-based user interface, then Ruby on Rails may be the solution you've been looking for to make your web development life easier. The result is an easy to use and cohesive framework that's rich in functionality.

Ruby is a pure object-oriented scripted programming language with a super clean syntax that makes programming elegant and fun.

<u>Rails</u> is an open source Ruby framework for developing databasebacked web applications.

Ruby on Rails provides **High Productivity Reduced Development Time** Easy to maintain and upgrade **Built-in testing**  $\lim_{\alpha\to 0}$ Friendly user community

Sahar Jambi, Spring 2011 University of Colorado at Boulder

#### **What is PhoneGap?** presented by Lukas Jeter

Phone Gap is a framework that is based on the open standards of HTML5 and allows developers to use common web technologies (HTML, CSS, and JavaScript) to build applications for multiple mobile platforms from a single code base. This presentation will provide a brief overview of the features of PhoneGap, present the API's classes, show a sample of a core class, and give a short example of an HTML/JavaScript file that was compiled with the framework into an Android application.

#### Processing Visualization Language By Rutvi Joshi

- A Graphical Sketch Book and Environment, to graphically teach the fundamentals of computer science
- But it has evolved into something much bigger
- Being a **Free and Open Source** software tool, has made it accessible and thus very popular
- The Language is strictly typed and very similar to Java but it does not include the advanced features of Java, it integrates them, making it easier to learn
- **Sketches run as Java Applets**. Thus, they can be put in Web pages and can be **Exported** as software application on Windows, Linux and MAC
- **Processing.js** is a recent addition to this family which makes your application that you developed run using web standards without any plug ins!
- The presentation is a quick tutorial to familiarize yourself with the language and the various options that can be explored

### Electronic Nursing Record System: An Object-Oriented approach

#### using Object Oriented techniques in ENRS:

- Shows how to overcome the problems in the implementation phase by using of OOAD, UML, and RUP) in the implementation phase.
- How it will be easy to exchange the information with third parties.
- How to protect information internally and eternally by using encapsulation.
- The Topic shows:
	- Importance of create standard terminology in the implementation of an electronic nursing record system.
	- Nursing data are traditionally recorded in both structured and free-text formats, which make it difficult to implement an ICNP-based ENRS.

#### 54 by Faris Kateb

## OpenSceneGraph

-Ryan Kroiss

- High performance 3D graphics toolkit
- 00 framework on top of OpenGL
- Open source, cross platform
- Extensive use of design patterns
- Scalable, portable, extensible
- Commonly used for games, flight simulators, etc.
- Based on concept of scene graph
- Nodes in graph represent aspects of scene
	- $\circ$  Leaf nodes rendered geometry
	- $\circ$  Non-leaf nodes establish hierarchy and scene manipulations
- Node kits add extensions
- Huge variety of data loaders

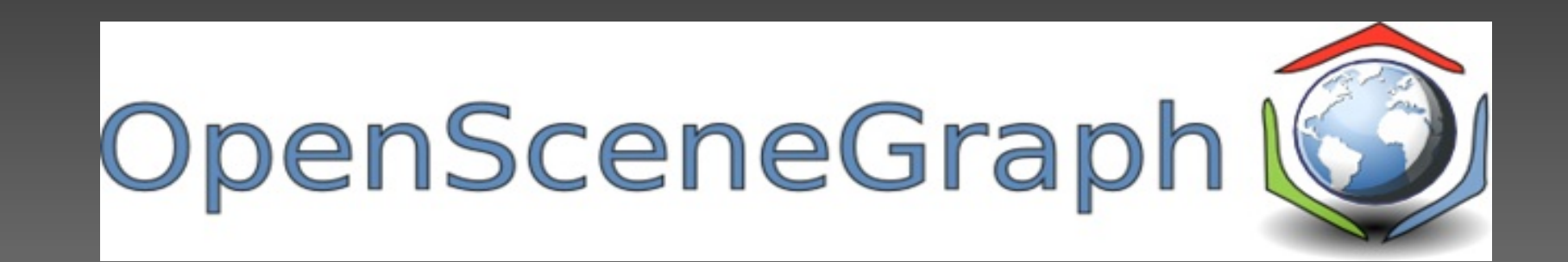

# **Executive Summary**

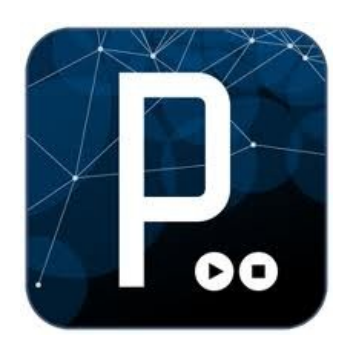

- Processing is a free, open-source, Java-based framework and IDE that focuses on usability, creativity, and extensibility
- Processing has a large base of included and contributed libraries that extend its functionality into video, audio, hardware communication, file i/o, math and physics simulation, advanced 3D, and more
- Processing supports all Java-like object oriented definitions and techniques, as well as allowing use of standard and custom Java libraries within processing itself
- Processing can also be used in Eclipse using the Proclipsing plugin or by importing the Core Processing libraries into Eclipse

56

# Topics Discussed

- History of Struts
- Basic features of struts 2.0
- Struts2 vs struts1.1
- Architecture of struts2.0
- MVC 2 Model Architecture and Overview
- Basic flow of struts2.0
- Core Components
- Pros and Cons

 $\overline{2}$ 

## Keynote: Domain Driven Design

- **•** The Participants
- **What is Domain Driven Design?**
- **•** Modeling a domain
- **Ingredients of Effective Modeling**
- **Knowledge crunching & Knowledge-<br>Rich Design**
- **•** Fractured Language Problem
- **•** Solution Ubiquitous language
- **Confluence of Terminologies**
- **Fine tune a model using U Language**
- **•** Isolating the domain (Layered **Architecture)**
- **•** Layer Policies
- **Communication with higher layers**
- **Model expressed in software**
- **Entities**
- **Designing Entities**
- **Value Object**
- **Services**
- **Modules\$**
- **Non-Objects in an Object World**
- **Life Cycle of a Domain object**
- **Aggregates**
- **Factories**
- **Where the Factory should be positioned?**
- **•** Factories vs. Constructors
- **Repositories**
- **Advantages of Repository**
- **Putting it all together : The Cargo tracking\$example\$**

## Hadoop MapReduce: **Summary and Conclusion**

- Hadoop MapReduce is a large scale, open source software framework dedicated to scalable, distributed, data-intensive computing
- The framework breaks up large data into smaller parallelizable chunks and handles scheduling
	- Maps each piece to an intermediate value
	- Reduces intermediate values to a solution
	- User-specified partition and combiner options
- Fault tolerant, reliable, and supports thousands of nodes and petabytes of data
- If you can rewrite algorithms into Maps and Reduces, and your problem can be broken up into small pieces solvable in parallel, then Hadoop's MapReduce is the way to go for a distributed problem solving approach to large datasets
- Tried and tested in production
- Many implementation options

by Casey McTaggart

## **Summary**

- **•** JPA is a specification that a developer can code to in order to easily leverage ORM technologies
- **There are a wide variety of vendors that implement** the specification
	- **Coding to the spec allows the developer to be** flexible in their choice of vendor implementations with limited ripple throughout the codebase
- **EX** JPA greatly simplifies persistence of Objects through a small set of easily utilized annotations

#### **JPA by Aaron Schram**

Thursday, March 31, 2011

#### Coming Up Next

- Lecture 29: ORM and Hibernate
- Lecture 30: Dependency Injection and Spring; Semester Wrap Up